# CS 1124 Media Computation

Steve Harrison Lecture 6.1 (September 29, 2008)

# Today

- $\blacksquare$ HW 4
- ■Bailing out of loops using return
- **Drawing graphics**
- Review of everything!

## Batter up issues

How did you solve the puzzle? Here are some solutions ...

## One solution

- How did you solve the puzzle?
- **Lets count the black pixels in the** strike zone ....
	- $\Box$  if count == # of black pixels counted with MediaTools, then print "Strike"

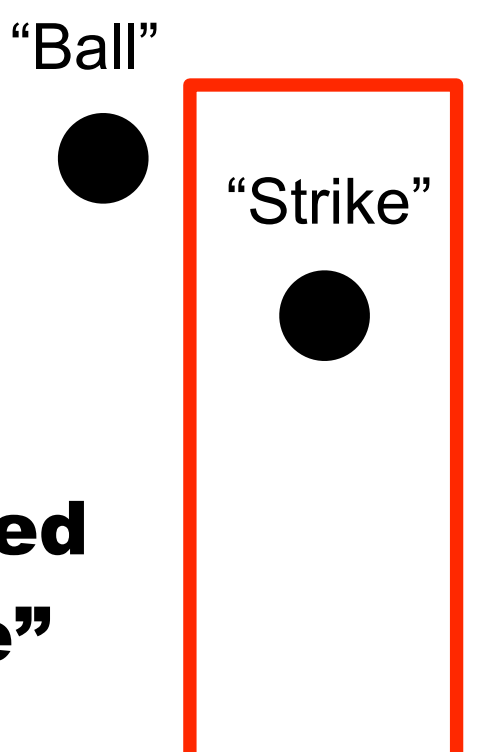

■ How did you solve the puzzle? Notice that if there is any black touching the red lines then its a "ball"

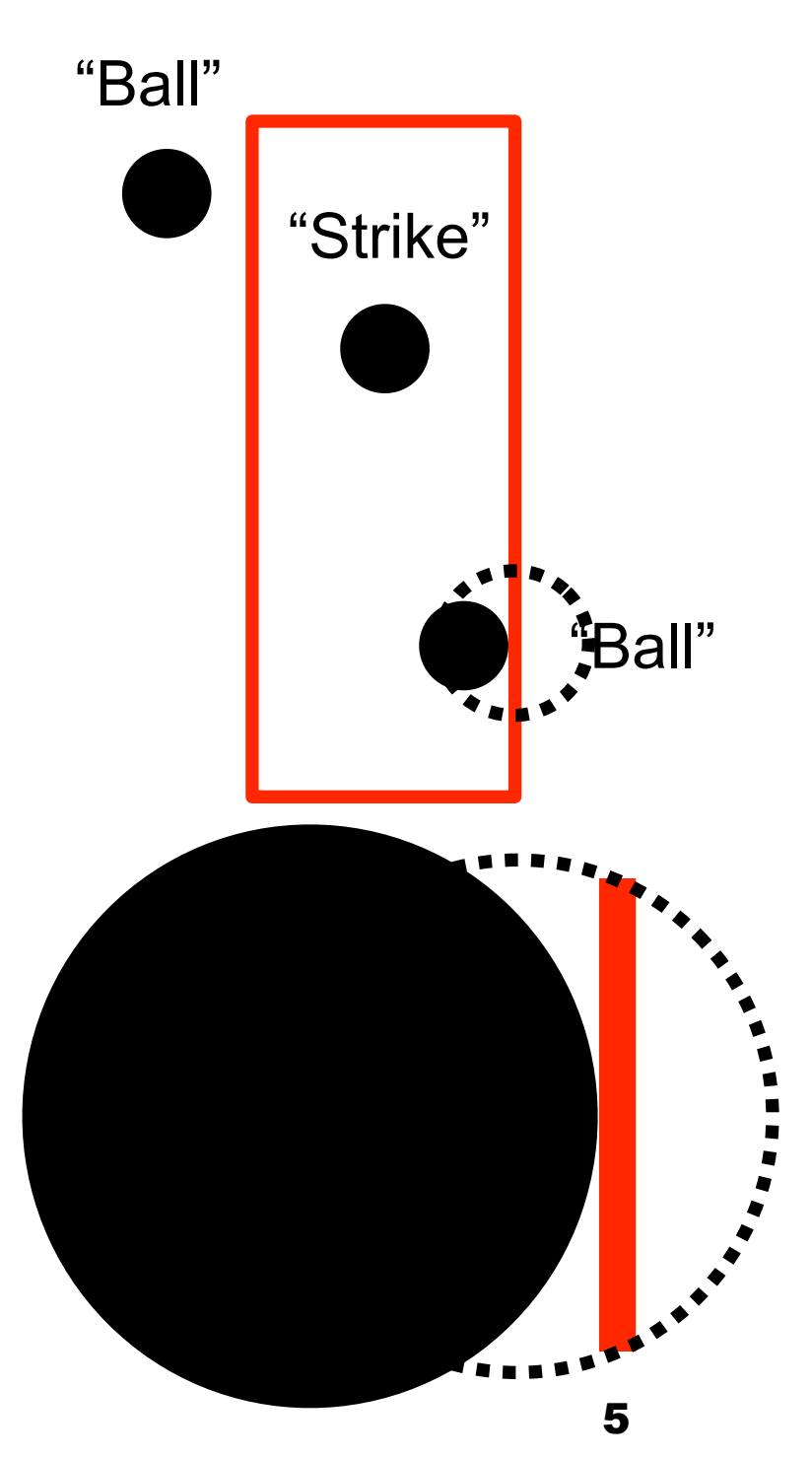

- How did you solve the puzzle? Notice that if there is any black touching the red lines then its a "ball"
- **Therefore, a strike is:** 
	- no black in lines just inside strike zone box
	- and any black inside that smaller rectangle

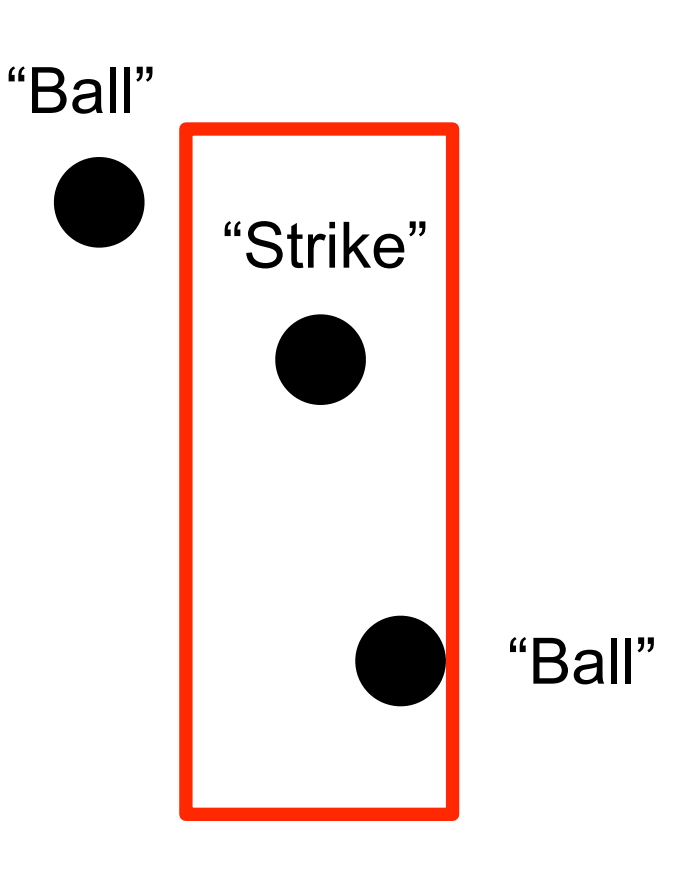

- How did you solve the puzzle? Notice that if there is any black touching the red lines then its a  $66$ all"
- **Therefore, a strike is:** 
	- no black in lines just inside strike zone box
	- and any black inside that smaller rectangle

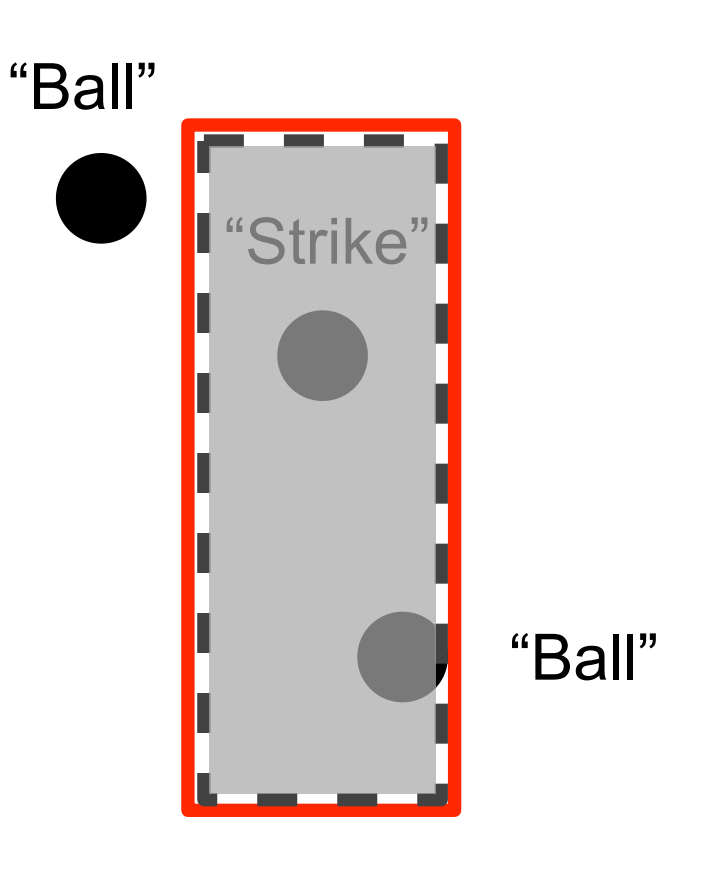

### ■ So the psuedocode is:

#### search for black one pixel in from red

#### line:

- ■top white line (yUL  $+1$ )
- **b**ottom white line (yLR 1)
- $\blacksquare$  left white line (xUL + 1)
- right white line  $(xLR 1)$
- If any black then "ball" and DONE

#### search for black in rectangle two in

#### from red line

- for x in range( $xUL+2$ ,  $xLR-2$ )
- **for** y in range( $yUL+2$ ,  $yLR-2$ )
- If any black then "strike" and DONE 7

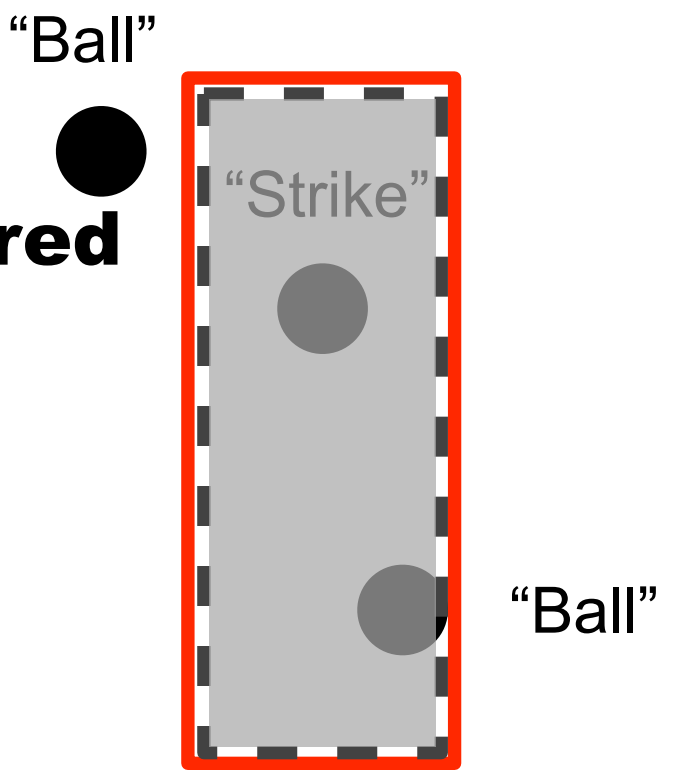

## Batter up issues

### Other solutions?

# Today

- $\blacksquare$ HW 4
- ■Bailing out of loops using return
- **Drawing graphics**
- Review of everything!

## Today

### $\blacksquare$ HW4 Bailing out of loops using return

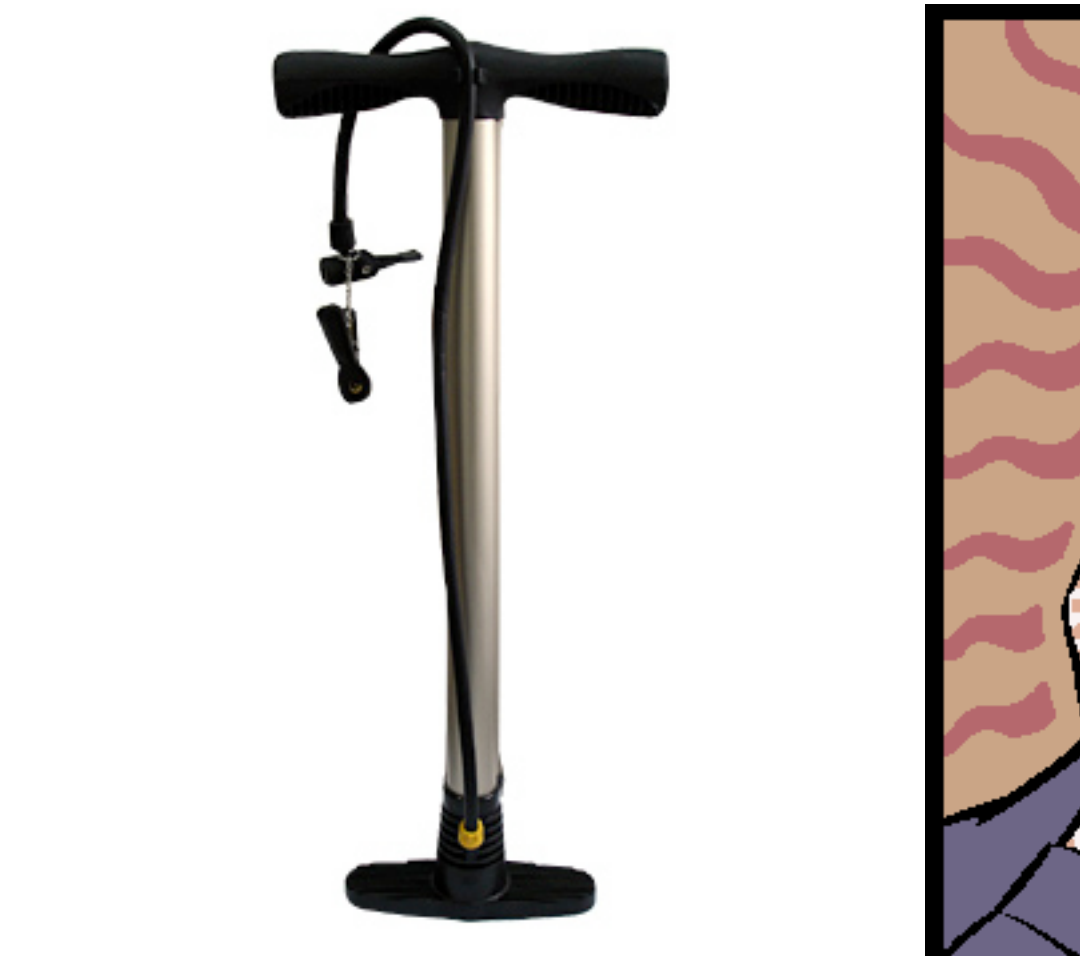

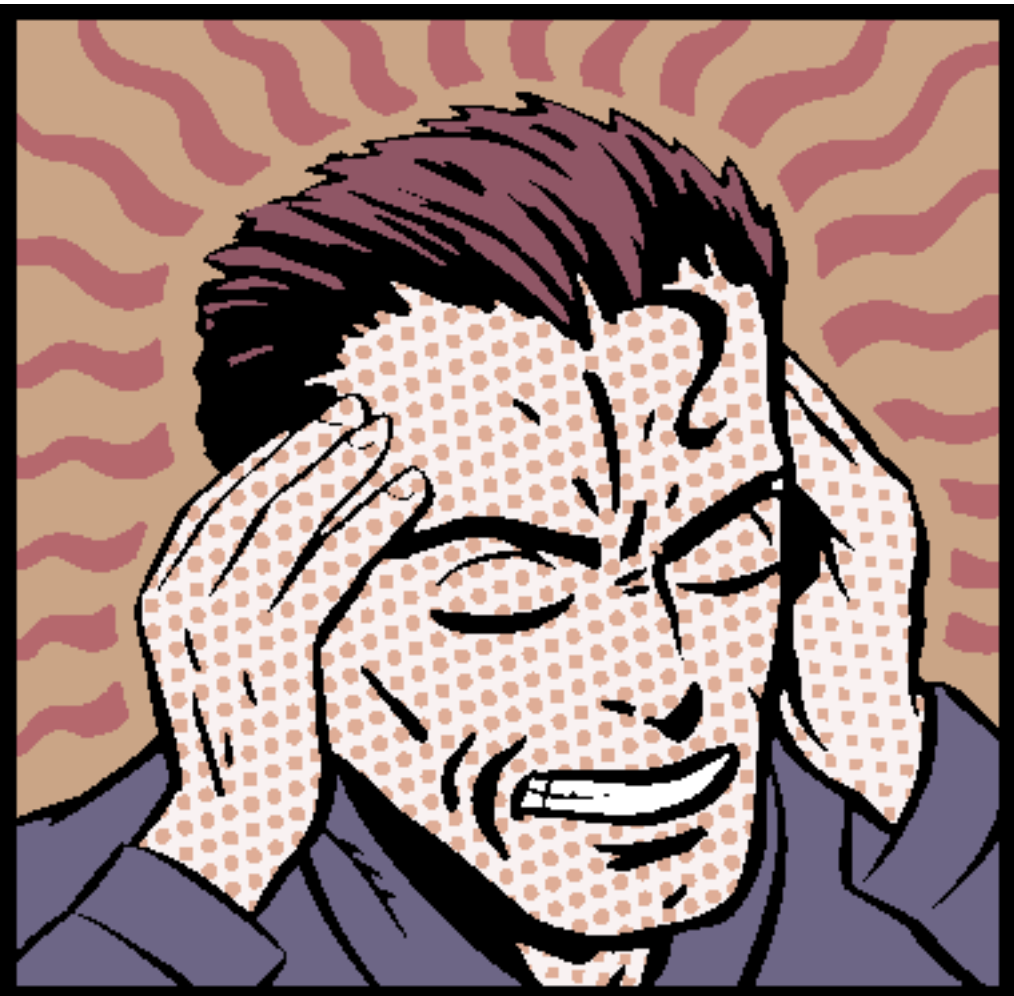

#### to bail out of loops

**def findFirstBlackPixel(picture, xUL, yUL, xLR, yLR): for x in range(xUL, xLR): for y in range( yUL, yLR):**  $px = getPixel(picture, x, y)$  **red = getRed(px) green = getGreen(px)**  $blue = getBlue(px)$  **if (red < 2 ) and (green < 2) and (blue < 2):** return "strike" return "ball"

#### So how would you call this function?

**def findFirstBlackPixel(picture): for x in range(1, getWidth(picture)): for y in range(1, getHeight(picture)): px = getPixel(picture, x, y) red = getRed(px) green = getGreen(px)**  $blue = getBlue(px)$  **if (red < 2 ) and (green < 2) and (blue < 2): return px**

#### Why return the pixel? 11

## Using the returned value

#### return px

firstBlackPixel = findFirstBlackPixel( picture ) firstBlackPixelXLocation = getX( firstBlackPixel ) firstBlackPixelYLocation = getY( firstBlackPixel )

return x, y

" $x,y$  = findFirstBlackPixel( picture )" is not valid Python  $\blacksquare$ return [x,y]

#### is sequence

pxlLocation = findFirstBlackPixel( picture )

firstBlackPixelXLocation = pxlLocation[0]

firstBlackPixelYLocation = pxlLocation[1]

■Any other?

# Today

- $\blacksquare$ HW 4
- ■Bailing out of loops using return
- **Drawing graphics**
- Review of everything!

## Example picture

def littlepicture():

canvas=makePicture(getMediaPath("640x480.jpg"))

addText(canvas, 10,50,"This is not a picture") Notice that these draw

addLine(canvas,10,20,300,50)

addRectFilled(canvas,0,200,300,500,yellow)

addRect(canvas,10,210,290,490)

return canvas

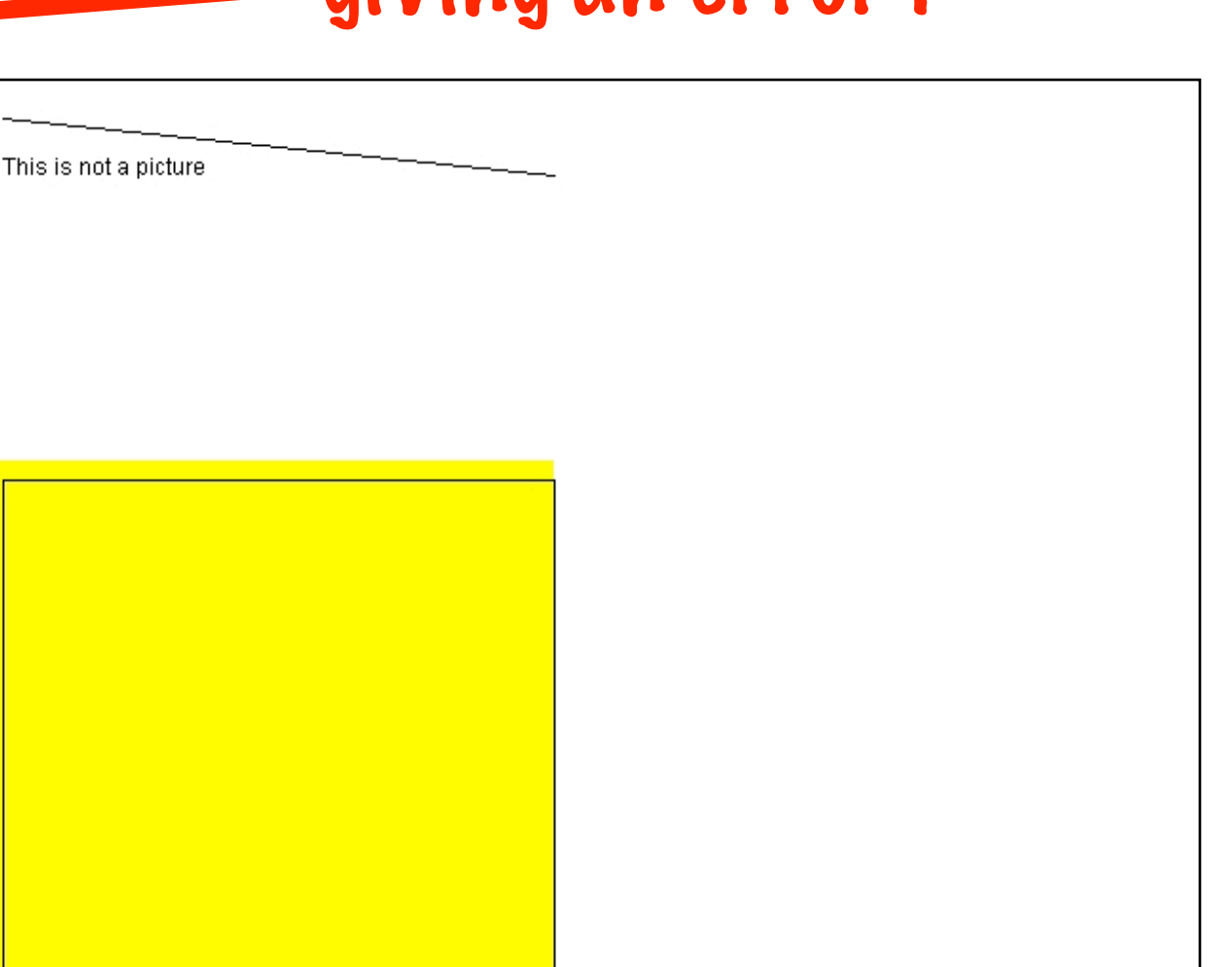

giving an error !

outside the canvas without

### Vector-based representations can be smaller

- Vector-based representations can be much smaller than bit-mapped representations
	- Smaller means faster transmission (Flash and Postscript)
	- $\Box$ If you want all the detail of a complex picture, no, it's not.

### But vector-based has more value than that

- Imagine that you're editing a picture with lines on it.
	- $\Box$  If you edit a bitmap image and extend a line, it's just more bits.
		- There's no way to really realize that you've *extended* or *shrunk* the line.
	- $\Box$  If you edit a vector-based image, it's possible to just change the specification
		- Change the numbers saying where the line is
		- Then it *really is* the same line
- $\blacksquare$  That's important when the picture drives the creation of the product, like in automatic cutting machines

## And another

def coolpic2():

canvas=makePicture(getMediaPath("640x480.jpg"))

for index in range $(25,1,-1)$ :

addRect(canvas,index,index,index\*3,index\*4)

addRect(canvas,100+index\*4,100+index\*3,index\*8,index\*10)

show(canvas)

return canvas

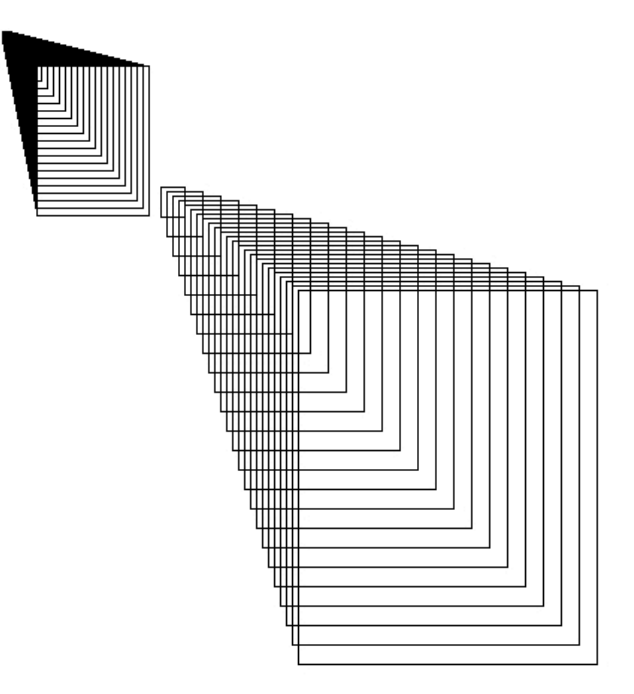

## Why do we write programs?

- Could we do this in Illustrator? Maybe
	- $\Box$  I'm sure that you can, but you need to know how.
	- Illustrator is probably better, but still need to learn.
- Could I teach you to do this in Photoshop? Maybe
	- Might take a lot of demonstration
- But this program is an *exact* definition of the process of generating this picture

 $\Box$ It works for anyone who can run the program, without knowing Photoshop

### We write programs to encapsulate and communicate process

- $\blacksquare$  If you can do it by hand, do it.
- $\blacksquare$  If you need to teach someone else to do it, consider a program.
- $\blacksquare$  If you need to explain to lots of people how to do it, definitely use a program.
- $\blacksquare$  If you want lots of people to do it without having to teach them something first, definitely use a program.

### Drawing Graphics

- Referring to individual pixels by x,y location
- **Drawing graphics by** changing lots of pixels
- **Graphics functions that are** built in to JES

**Programmed graphics** 

**- Each pixel knows its x,y position - range() returns a list of numbers (not pixels)**

- **we can use range() to define**
- **which x,y pixels are interesting** 
	- **Works, but tedious & slow**
		- **addText(), addRect(), etc.**
- -**Vector graphics take less space** - **& can be changed easily** -**Really, small special graphics recipes** -**Created by modifying canvas**

# Today

- $\blacksquare$ HW 4
- ■Bailing out of loops using return
- **Drawing graphics**
- Review of everything!

# Brief Review of Everything We've Learned in the Last Month

■What does this do?

And how does it work?

**def function(picture): for pixel in getPixels(picture): setRed(pixel,0)**

## **def function(picture): for pixel in getPixels(picture): setRed(pixel,0)**

#### Removes the red from every pixel 23

```
def function(picture):
 noRed = 0 for pixel in getPixels(picture):
  pxlGreen = getGreen(pixel)
  pxlBlue = getblue(pixel)
  newColor = makeColor( noRed, pxlGreen, pxlBlue )
   setColor(pixel, newColor)
```
### **def function(picture):**  $noRed = 0$  **for pixel in getPixels(picture): pxlGreen = getGreen(pixel) pxlBlue = getblue(pixel) newColor = makeColor( noRed, pxlGreen, pxlBlue ) setColor(pixel, newColor)**

### SAME THING -- MORE CODE Removes the red from every pixel

**def function(picture): for px in getPixels(picture): red=getRed(px) green=getGreen(px) blue=getBlue(px) negColor=makeColor(255-red,255-green,255-blue) setColor(px,negColor)**

**def function(picture): for px in getPixels(picture): red=getRed(px) green=getGreen(px) blue=getBlue(px) negColor=makeColor(255-red,255-green,255-blue) setColor(px,negColor)**

#### Turns every pixel to negative of self <sup>25</sup>

**def function(picture): for p in getPixels(picture): value = getRed(p) setRed(p, value \* 0.5)**

**def function(picture): for p in getPixels(picture): value = getRed(p) setRed(p, value \* 0.5)**

#### Decreases the red in every pixel by 1/2  $26$

**def function(picture): for x in range(1, getWidth(picture)): for y in range(1, getHeight(picture)): px = getPixel(picture, x, y) value = getRed(px) setRed(px, value \* 1.1)**

**def function(picture): for x in range(1, getWidth(picture)): for y in range(1, getHeight(picture)): px = getPixel(picture, x, y) value = getRed(px) setRed(px, value \* 1.1)**

#### Increases the red from every pixel by 10% 27

**def function(): # Set up the source and target pictures barbf = getMediaPath("barbara.jpg") barb = makePicture(barbf) canvasf = getMediaPath("7inX95in.jpg") canvas = makePicture(canvasf) # Now, do the actual copying**  $sourceX = 45$  **for targetX in range(100,100+((200-45)/2)):**  $sourceY = 25$  **for targetY in range(100,100+((200-25)/2)): color = getColor(getPixel(barb,sourceX,sourceY)) setColor(getPixel(canvas,targetX,targetY), color)**  $sourceY = sourceY + 2$  $sourceX = sourceX + 2$  **show(barb) show(canvas) return canvas** <sup>28</sup>

#### Makes a new smaller picture of barb

### by getting every other pixel

- **def function():**
	- **# Set up the source and target pictures**
	- **barbf = getMediaPath("barbara.jpg")**
	- **barb = makePicture(barbf)**
	- **canvasf = getMediaPath("7inX95in.jpg")**
	- **canvas = makePicture(canvasf)**
	- **# Now, do the actual copying**
	- $sourceX = 45$
	- **for targetX in range(100,100+((200-45)/2)):**  $sourceY = 25$
	- **for targetY in range(100,100+((200-25)/2)):**
		- **color = getColor(getPixel(barb,sourceX,sourceY)) setColor(getPixel(canvas,targetX,targetY), color)**  $sourceY = sourceY + 2$
	- $sourceX = sourceX + 2$
	- **show(barb)**
	- **show(canvas)**
	- **return canvas** <sup>28</sup>

**def function(): # Set up the source and target pictures barbf=getMediaPath("barbara.jpg") barb = makePicture(barbf) canvasf = getMediaPath("7inX95in.jpg") canvas = makePicture(canvasf) # Now, do the actual copying**  $sourceX = 45$  **for targetX in range(100,100+((200-45)\*2)):**  $sourceY = 25$  **for targetY in range(100,100+((200-25)\*2)): color = getColor(getPixel(barb,int(sourceX),int(sourceY))) setColor(getPixel(canvas,targetX,targetY), color)**  $sourceY = sourceY + 0.5$  $sourceX = sourceX + 0.5$  **show(barb) show(canvas) return canvas** <sup>29</sup>

#### Makes a new larger picture of barb

### by duplicating every pixel

- **def function():**
	- **# Set up the source and target pictures**
	- **barbf=getMediaPath("barbara.jpg")**
	- **barb = makePicture(barbf)**
	- **canvasf = getMediaPath("7inX95in.jpg")**
	- **canvas = makePicture(canvasf)**
	- **# Now, do the actual copying**
	- $sourceX = 45$
	- **for targetX in range(100,100+((200-45)\*2)):**
		- $sourceY = 25$
		- **for targetY in range(100,100+((200-25)\*2)):**
			- **color = getColor(getPixel(barb,int(sourceX),int(sourceY))) setColor(getPixel(canvas,targetX,targetY), color)**
		- $sourceY = sourceY + 0.5$
	- $sourceX = sourceX + 0.5$
	- **show(barb)**
	- **show(canvas)**
	- **return canvas** <sup>29</sup>

**def function( p1 ): for p2 in getPixels( p1): setRed( p2 ,0) return p1**

**def function( p1 ): for p2 in getPixels( p1): setRed( p2 ,0) return p1**

#### Removes the red from every pixel 30

### **def function( param1, param2) : if (param1 < param2) : return param1 else : return param2**

### **def function( param1, param2) : if (param1 < param2) : return param1 else : return param2**

#### Return lesser parameter 31

**def function(picture): columns = 0**  $rows = 0$  **for x in range(1, getWidth(picture) ): columns = columns + 1 for y in range(1, getHeight(picture) ):**  $rows = rows + 1$ **pxl = getPixel(picture,x,y) value = getRed(pxl) setRed(pxl, value \* 0.5) print columns, rows**

**def function(picture): columns = 0**  $rows = 0$  **for x in range(1, getWidth(picture) ): columns = columns + 1 for y in range(1, getHeight(picture) ):**  $rows = rows + 1$ **pxl = getPixel(picture,x,y) value = getRed(pxl) setRed(pxl, value \* 0.5) print columns, rows** # of columns processed (one less than total)32

**def function(picture): columns = 0**  $rows = 0$  **for x in range(1, getWidth(picture) ): columns = columns + 1 for y in range(1, getHeight(picture) ):**  $rows = rows + 1$ **pxl = getPixel(picture,x,y) value = getRed(pxl) setRed(pxl, value \* 0.5) print columns, rows** # of (rows \* columns) processed 32

```
def function( variable1 ) :
  variable1 = makePicture( variable1 )
  one = 4four = 2for variable3 in getPixels( variable1 ) :
    if (getRed( variable3) < 127) :
      variable4 = variable4 + four
    else :
      variable2 = variable2 + one
  if (variable2 > variable4) :
    return variable4
  else :
    return variable1
```

```
def function( variable1 ) :
    variable1 = makePicture( variable1 )
    one = 4four = 2for variable3 in getPixels( variable1 ) :
      if (getRed( variable3) < 127) :
        variable4 = variable4 + four
      else :
        variable2 = variable2 + one
    if (variable2 > variable4) :
      return variable4
    else :
      return variable1
Count pixels with less red, return count of ?3?
```
# What was wrong with that last function?

 $\blacksquare$ It returned two different kinds of things - a number or a picture

**if (variable2 > variable4) : return variable4 else : return variable1**

- The variable names are not representative
- ■variable1 is a filename then a picture
- ■Variables "one" and "four" are misleading
- Both variable2 and variable4 increment but are not initialized. (This would prevent running.)
- There are no comments 34

## Study advice

Re-read the book

### **Try more of the recipes. Vary them.**

- **□Take chances**
- make mistakes
- **□learn from them!**

# Coming Attractions

■Wednesday

#### Exam 1 on visual progamming

- ■multiple choice
- write programs (list of functions provided)
- **Closed book**
- closed computer

### **□on-line study quiz**

**Friday** 

Tom Igoe @ 4:30 in Squires Studio Theater

### **Next Monday**

- read chapter 6
- online quiz due 10:00 AM

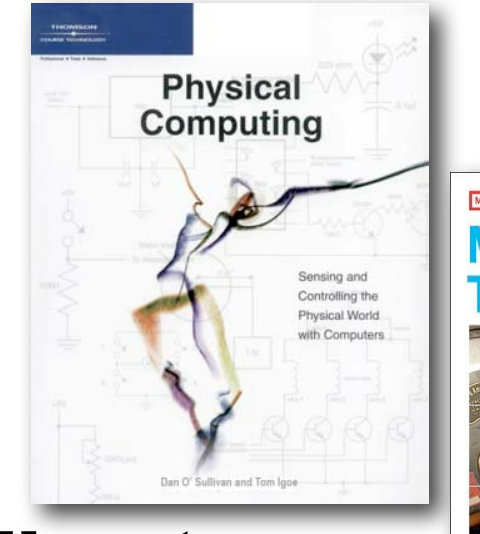

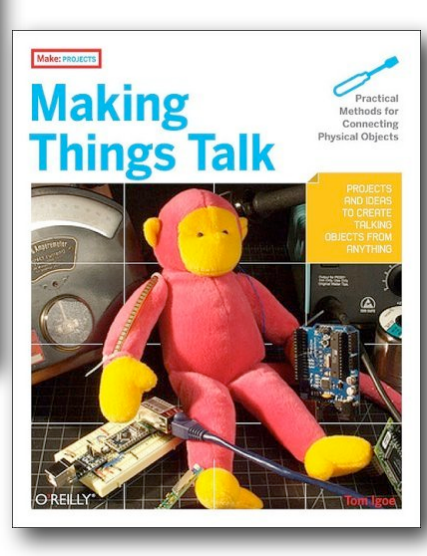